# **CHAPTER 3**

# **RESEARCH METHODOLOGY**

### 3.1 **Data Collection**

The data used in this study uses twitter data taken by the scrapping method. By using the python scraping method, twitter data that has a social distancing hashtag is taken sufficiently in accordance with the data to be used, namely 150 training data and 150 test data which will later be tested with different schemes.

Scraping itself is a process for retrieving data from a web. Because the data is taken from twitter media, an API is needed to be able to access the data to be scraped. By registering with the Twitter web developer to get the required API. If you are using this API for study purposes then Twitter might speed up our process to get the required API.

This scraping method uses python code to get data. By including the hashtags needed in the python program and how much data will be retrieved. This process does not take a long time depending on how much data you want to retrieve. With this method it is easier to get the required data. Here are some examples of the data used in this project.

-While we're all supposed to be #socialdistancing, I also encourage you to distance yourself from negativity

- @Roblox: Stay cozy. Stay healthy. Stay home. #SocialDistancingRaise awareness stylishly with these comfy, classy accessories.

- 'Only BJP MLA can organise HEALTH workers meeting and not follow any #SocialDistancing atleast least practice

- ' @Hyundai\_Global: #becauseofyou and because of all of us we must continue to play our part in maintaining #socialdistancing.

- 'Spring time walk on campus while practicing #SocialDistancing A Fellow graduate student riding his bike in the back

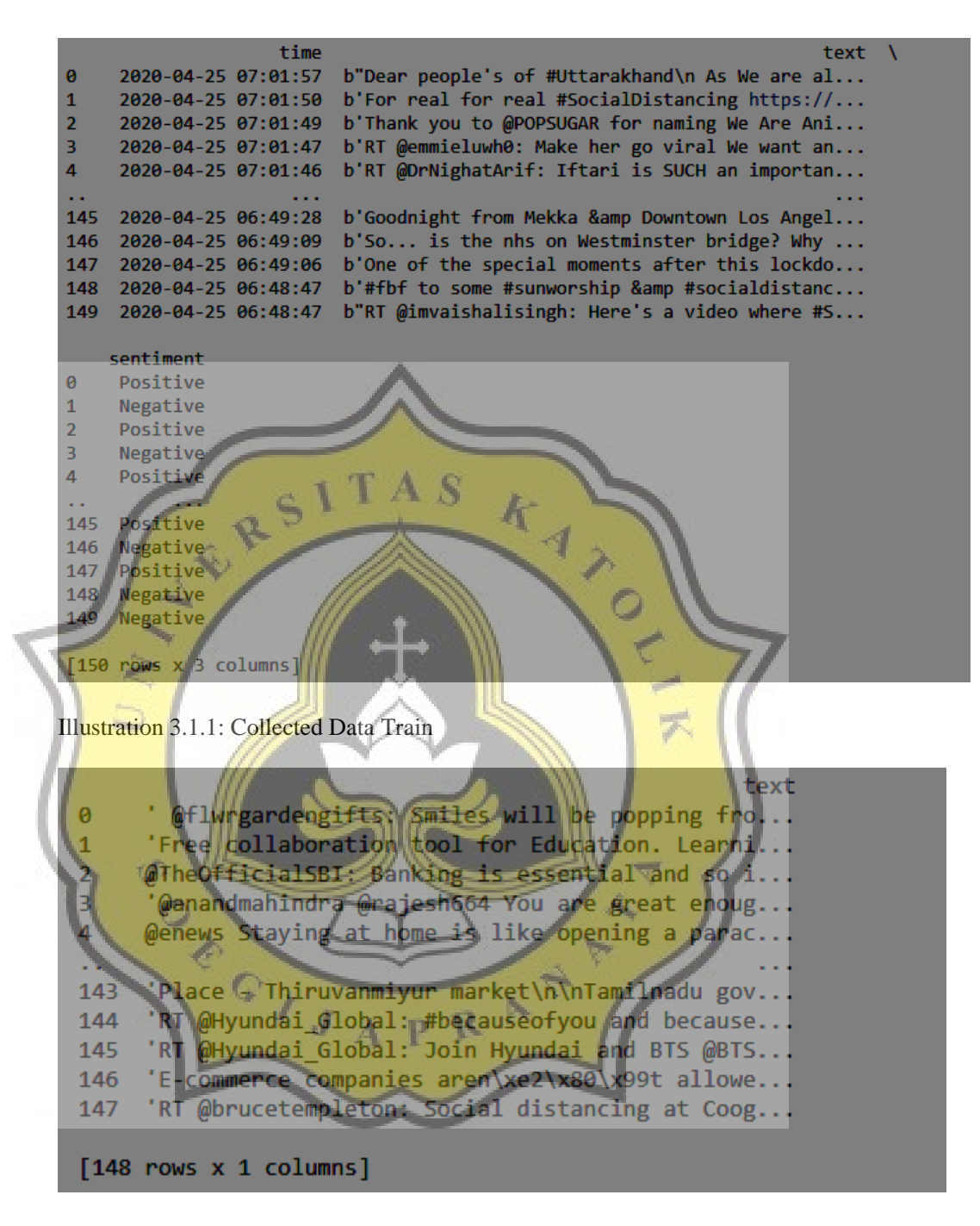

Illustration 3.1.2: Collected Data Test

#### 3.2 **Preprocessing Data**

After the data is obtained, this data cannot be used because it is difficult to process. therefore preprocessing data is needed to simplify the processing process. In this research, several methods are used, namely tokenization, removing stop words, case folding and stemming. This project is made in a jupyter notebook and uses the nltk library for the stopwords and tokenization processes.

The preprocessing method itself has several steps to be able to preprocess a data. Starting with case folding, is a part of converting a text data into regular letters (Lowering). Usually data is inconsistent, that is, it starts with a capital letter or there is a capital letter in the middle of the word. Therefore the case folding process is needed to equalize the data so that it is easier to process later.

Tokenization itself is the process of changing a long text data into words to make it easier to process data later. Broadly speaking, tokenization is the process of solving a set of characters in a text into word units.

After doing the above process, the process of removing stop words is carried out. This process is to eliminate words that are often used such as the word "I", "you", "being", "from", "who" and so on. Removing this stopword reduces the index size and processing time.

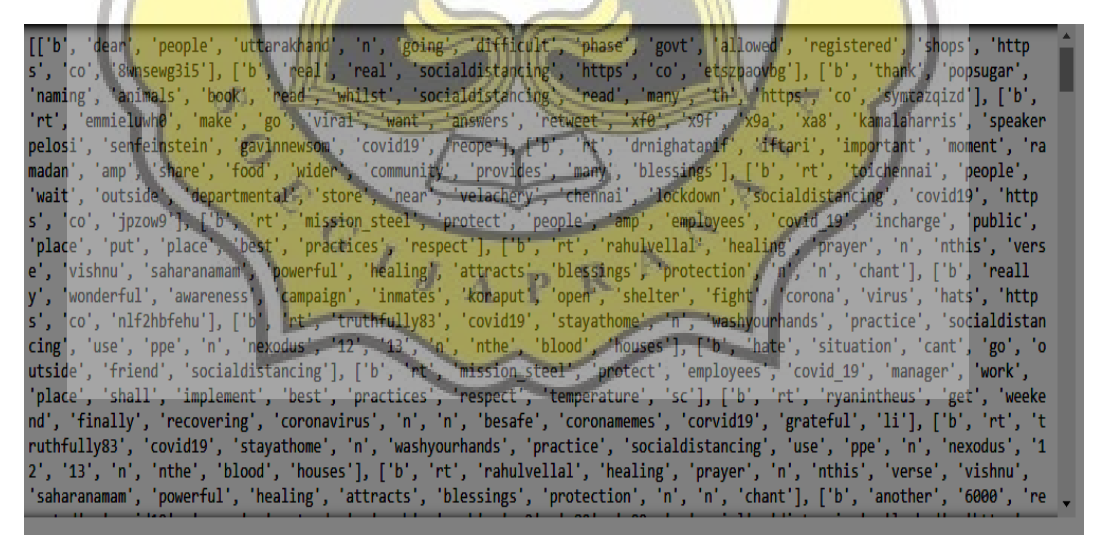

Illustration 3.2.1: Case Folding, Removing Stopwords, Filtering

End with a stemming process. It is a process for grouping other words which have the same basic word and meaning but have different forms or forms because they have different affixes. Broadly speaking, this process converts data from the tokenization process into basic words in order to make it easier to group data and reduce the number of different indexes of a document..

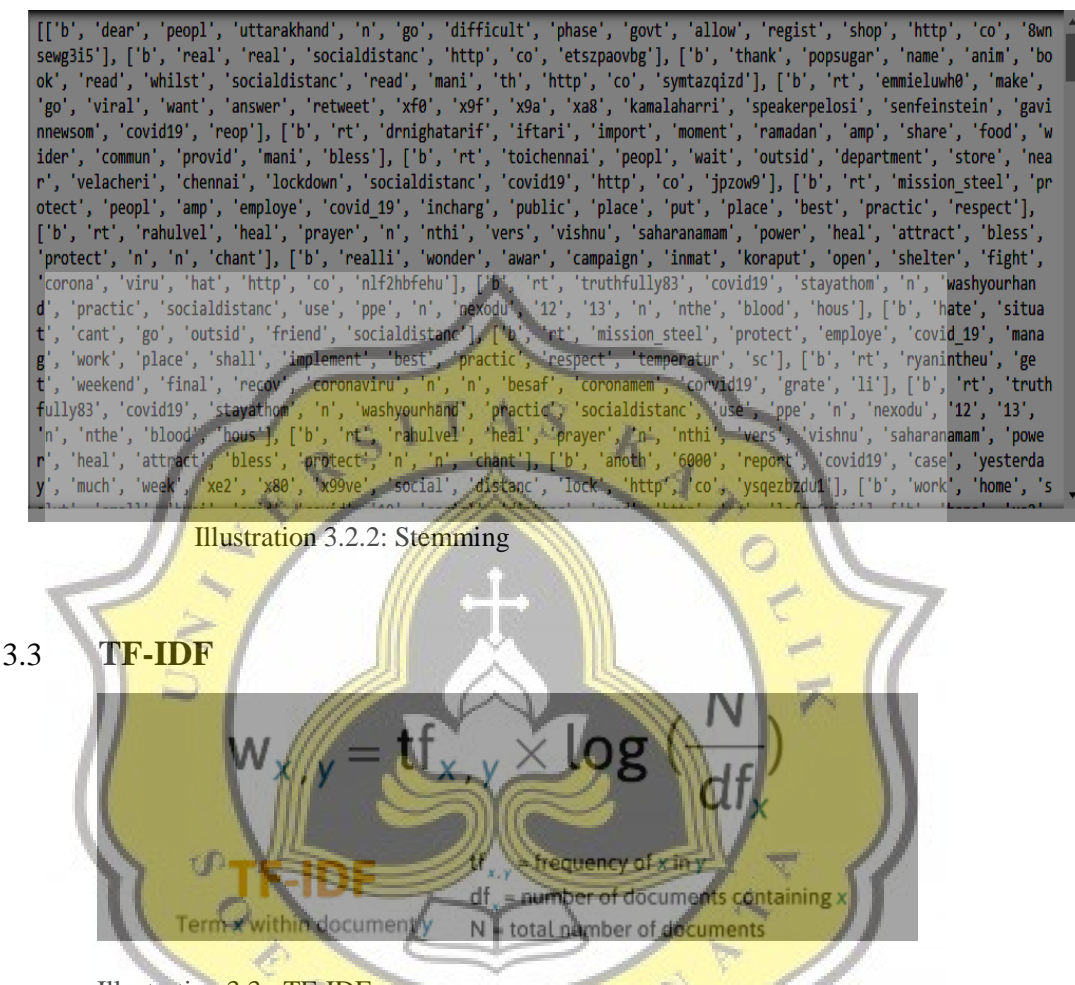

Illustration 3.3 : TF-IDF

After preprocessing the data, it is continued by calculating the weight of each word using the TF-IDF method. Term frequency (TF) itself is the frequency of the appearance of a term in the document concerned. The greater the TF value, in a document, the greater the weight or the greater the conformity value will be.

Meanwhile, the IDF is a calculation of how the terms are widely distributed in the collection of documents concerned. The fewer the number of documents containing the term in question, the greater the idf value. Here is an example of a simple tf-idf calculation.

Query  $1 =$  "hello, i hate social distancing because i wan't to play with my friends" Query 2= "be happy on corona virus stay socialdistancing"

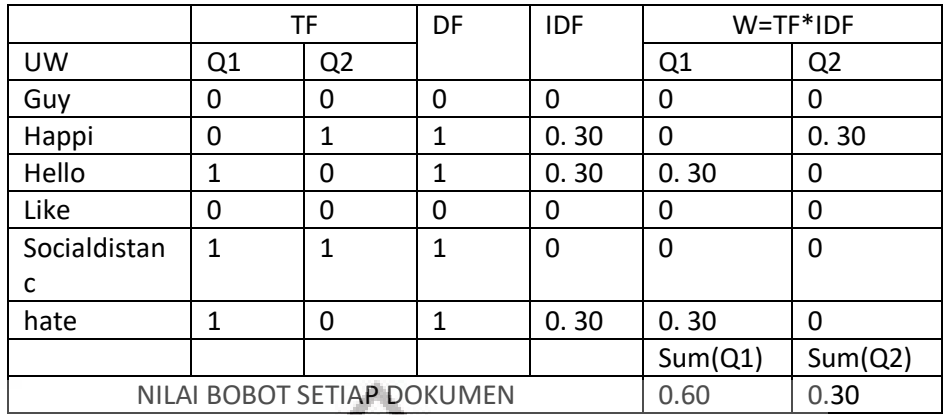

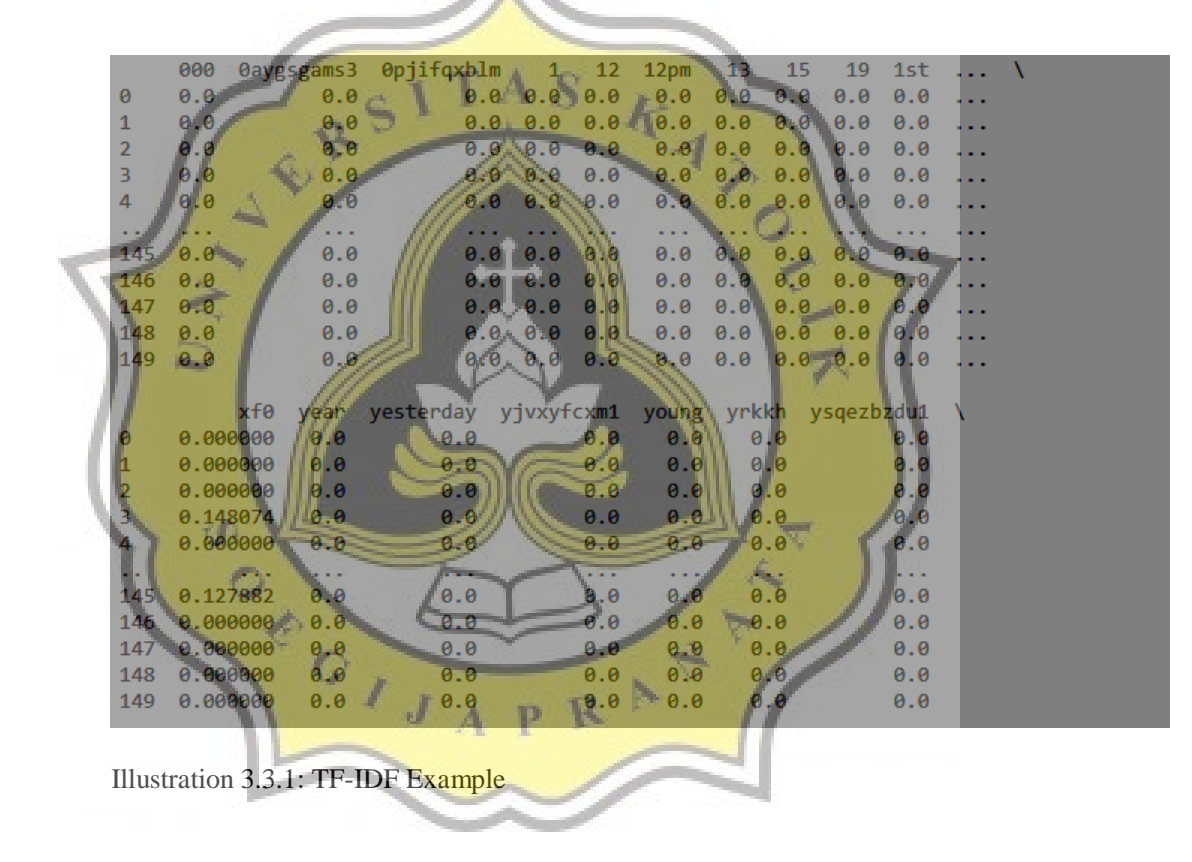

## 3.4 **Testing Data and Training Data**

Before processing the data, data that was previously only one will be divided into two for training data and testing data. The training data will be labeled in advance to be used to predict testing data later. While the testing data is used to calculate the evaluation of the program that has been made. The data used in this study amounted to 150 training data and 150 testing

data which will later be tested with 3 schemes. Using 150 train data and 50 test data, 100 training data and 98 testing data, 50 training data and 148 testing data.

The data scheme is made like that because later to test how the maximum performance is against the data scheme above. If only tested in one scheme, it is likely that the analysis obtained is less than optimal, therefore a scheme like the one above is made. Training data has been manually labeled beforehand. A total of 150 trainig data have been labeled positive or negative to be predicted using testing data.

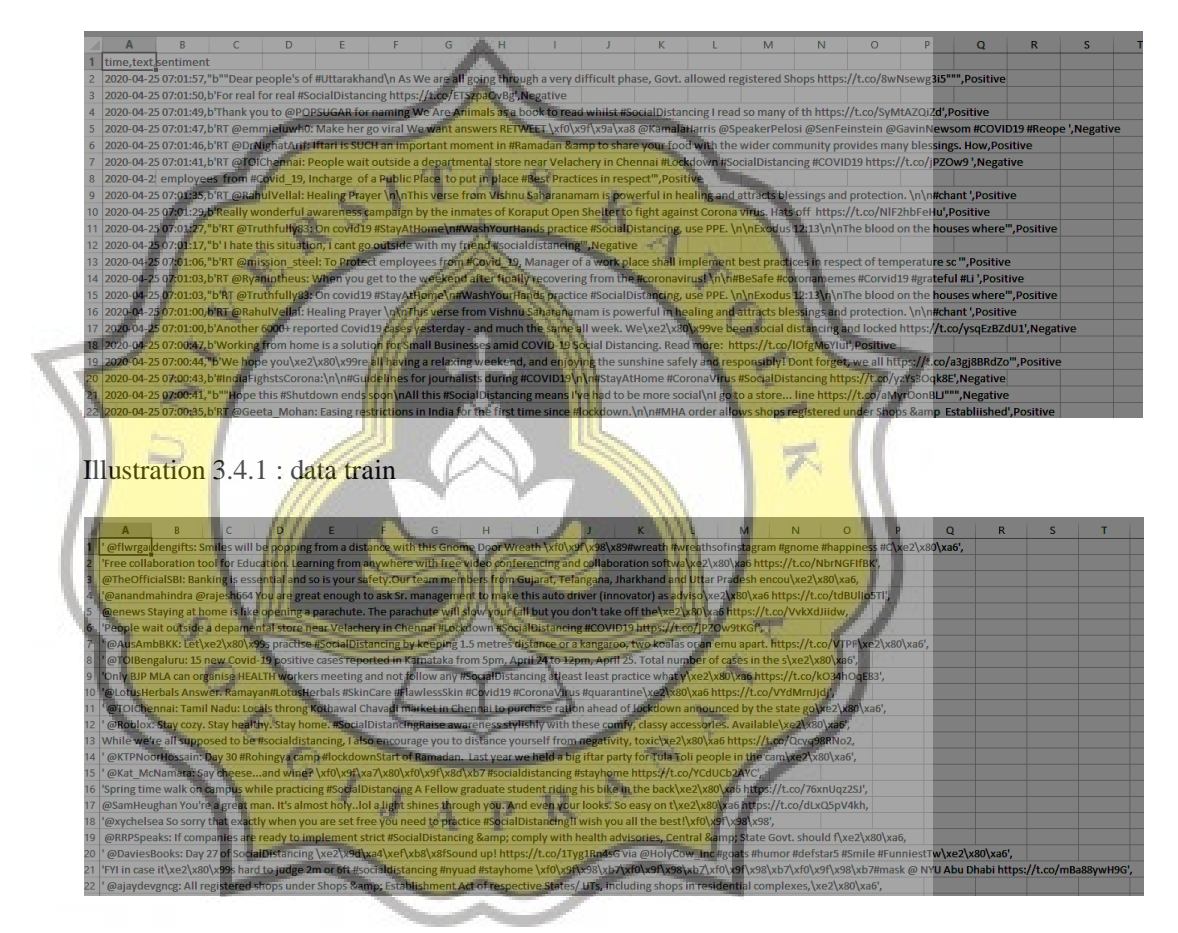

Illustration 3.4.2 : data test

### 3.5 **Processing Data**

This study uses two different algorithms, namely the vector space model using cosine similarity and naive bayes for comparison. Which will be evaluated for comparison which is more effective than three different training data trials and testing data.

The vector space model itself is an algebraic model that depicts a text document into a vector which is usually used to rank relevance. Documents in the vector space model are in the form of a matrix containing the weights of all words in each document. The weight states the importance or contribution of words to a document and a collection of documents. To get the distance or document similarity value, you can use cosine similarity as in this project. Cosine similarity is a method of measuring the closest similarity, by calculating the angle between the document vector and the query vector. If the vector is a unit of length, the cosine of the angle between them is simply the dot product of the vector. Which will produce values 0 to 1. Where 0 indicates that the documents are not similar at all and 1 indicates that the documents are completely identical.

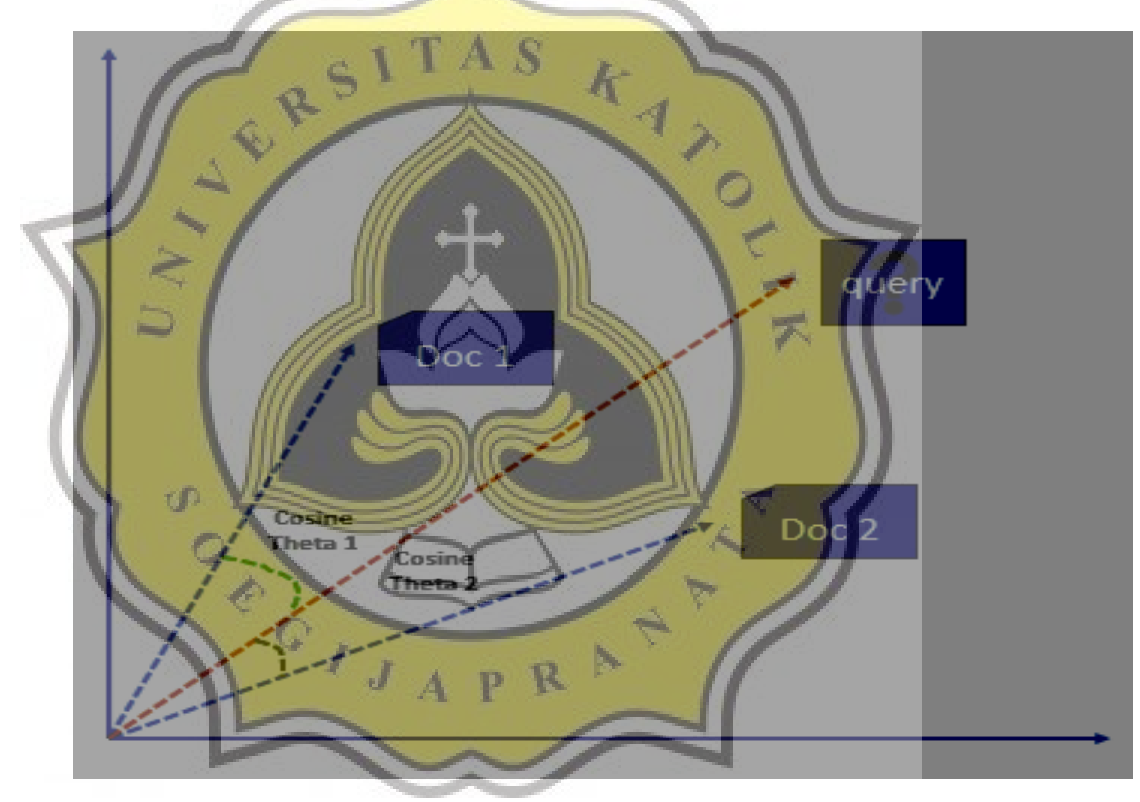

Illustration 3.4 : Vector Space Model

#### 3.6 **Performance Analysis**

The last method used is to calculate the performance of each algorithm used. The way to evaluate the algorithm that has been used is by calculating accuracy, precision, recall, and

f1-score. how to get accuracy, precision, recall, and f1-score by manually calculating TP, TN, FP, FN.

TP is positive true where the prediction result is labeled positive from the program as desired (TRUE). Meanwhile, TN is true negative, it is the result of negative prediction and really negative (TRUE). FP is false positive, which is where the program predicts that the document is positive but if checked manually it is labeled negative (FALSE). Same is the case with FN, where the prediction result is negative but if checked manually it should be labeled positive (FALSE).

After calculating TP, TN, FP, FN, the performance of each algorithm can be calculated by calculating accuracy, precision, recall and f1-score. accuracy is the ratio of positive and negative true predictions (TRUE) to the overall data. The higher the accuracy, the greater the success ratio for **predicting positive** and **negative labels.** As for precision, it is the ratio of positive predictions (TRUE) to the overall positive predicted results. Precision answers the question "what percentage of positive tweets are predicted to be positive". Then recall is the ratio of true positive predictions compared to the overall true positive data. Recall answers the question "what percentage of tweets are predicted to be labeled positive compared to all tweets that are actually labeled positive".

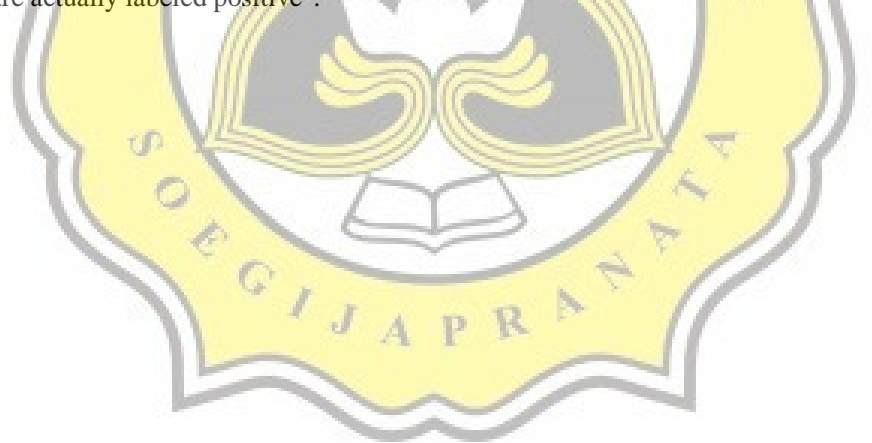